### **- LU2IN006 -**

## **Compte-rendu intermédiaire du projet :**

*Blockchain appliquée à un processus électoral*

# **Sommaire**

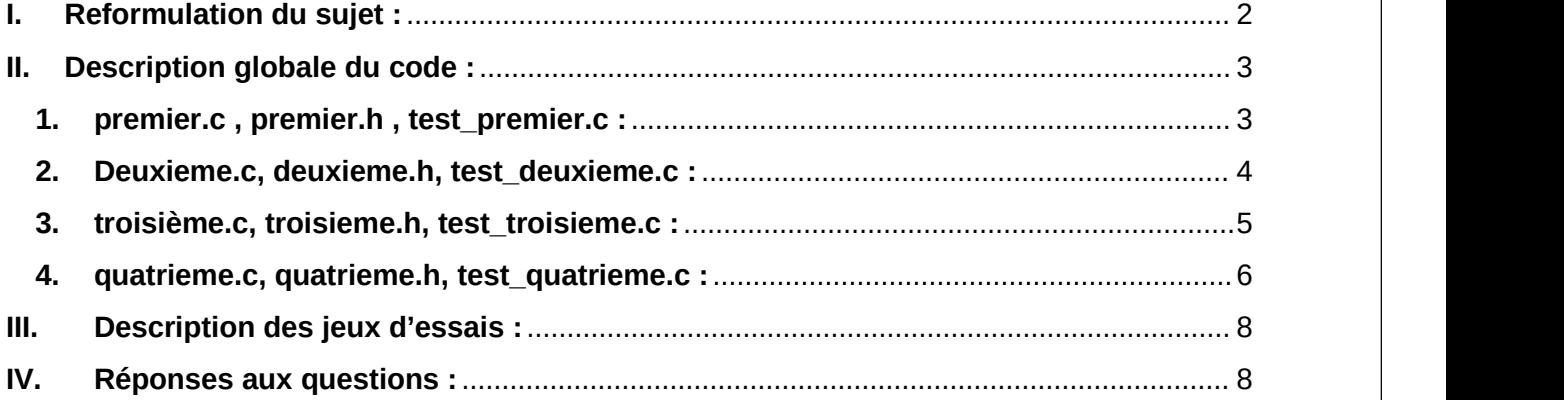

## <span id="page-1-0"></span>**I. Reformulation du sujet :**

L'objectif de ce projet est de simuler un processus électoral à distance, dans lequel chaque participant peut déclarer sa candidature ou voter pour un candidat. Pour assurer une élection transparente et sans interférences, les déclarations de vote seront chiffrées en s'appuyant sur un algorithme de cryptographie, le protocole RSA.

Le processus électoral doit conserver sa fonctionnalité d'anonymat ainsi que sa sécurité en cas de fraude. Cela peut être implémenté à travers plusieurs structures de données dont chaqu'un ses avantages et ses inconvénients.

Dans ce compte-rendu, nous allons aborder toutes les parties du projet :

- Partie 1 : Implémentation d'outils de cryptographie.
- Partie 2 : Création d'un système de déclarations sécurisées par chiffrement asymétriques.
- Partie 3 : Manipulation d'une base centralisée de déclarations.
- Partie 4 : Implémentation d'un mécanisme de consensus.
- Partie 5 : Manipulation d'une base décentralisée de déclarations.

# <span id="page-2-0"></span>**II. Description globale du code :**

Les fichiers de notre projet sont organisés selon leur partie correspondante. Nous avons ainsi trois groupes de fichiers :

### <span id="page-2-1"></span>**1. premier.c , premier.h , test\_premier.c :**

- Le fichier *premier.c* contient les outils de cryptographie qui servent comme base pour la sécurisation des déclarations de votes.

- Le fichier *premier.h* correspond a son fichier header, et *test\_premier.c* contient le main du premier.c, ainsi que les jeux d'essais effectués.

- Les fonctions importants sont :

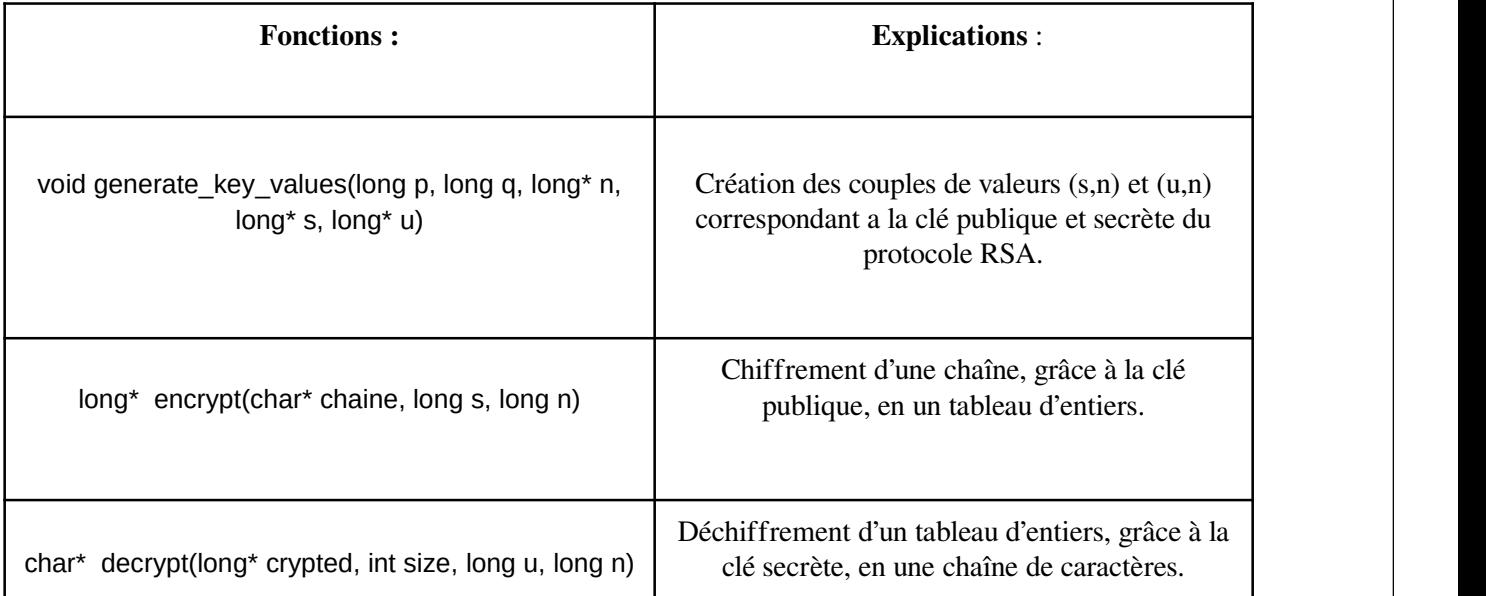

#### <span id="page-3-0"></span>**2. Deuxieme.c, deuxieme.h, test\_deuxieme.c :**

- Le fichier *deuxieme.c* manipule les structures de clé du protocole RSA (Key), de signature (Signature) et de déclaration de vote (Protected). De plus, elle possède des fonctions permettant d'initialiser ces structures, ainsi que de convertir de celles-ci en chaine de caractère et vice versa.

- Le fichier *deuxieme.h* correspond a son fichier header, et contient la définition des structures Key, Signature, et Protected. Le fichier *test\_deuxieme.c* contient le main du deuxieme.c, ainsi que les jeux d'essais effectués.

- Les structures utilisées sont :

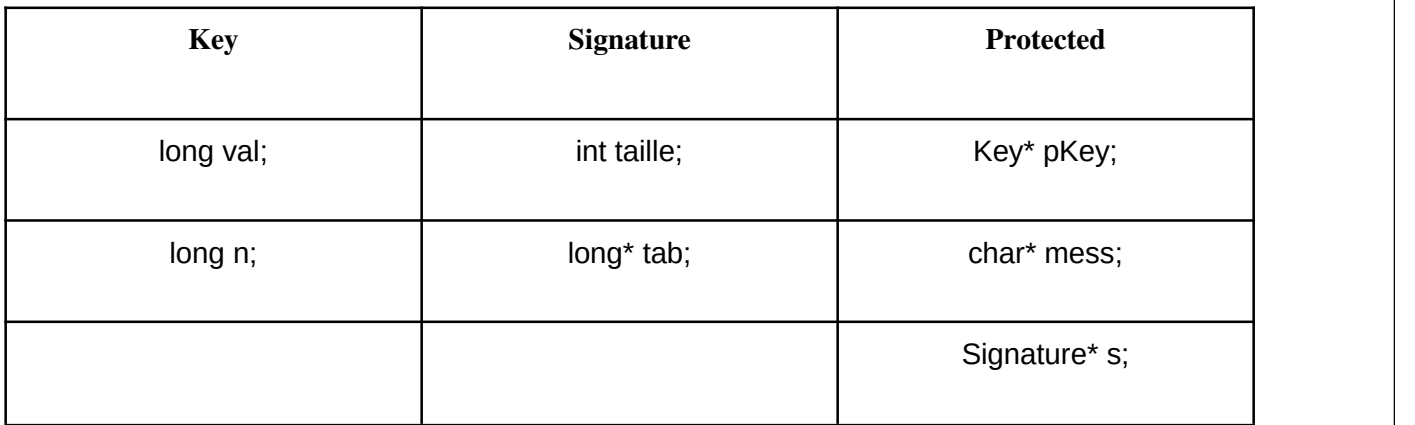

- Dans ce projet, une signature d'un électeur correspond simplement à un tableau d'entiers créé en chiffrant la clé publique du candidat (qui est en chaîne de caractères) avec la clé secrète de l'électeur.

- La structure de declaration de vote est composée alors de :

- la clé publique de l'électeur, pKey.
- la chaîne de caractères de la clé publique du candidat, mess.
- la signature de l'électeur, s.

- Les fonctions importants sont :

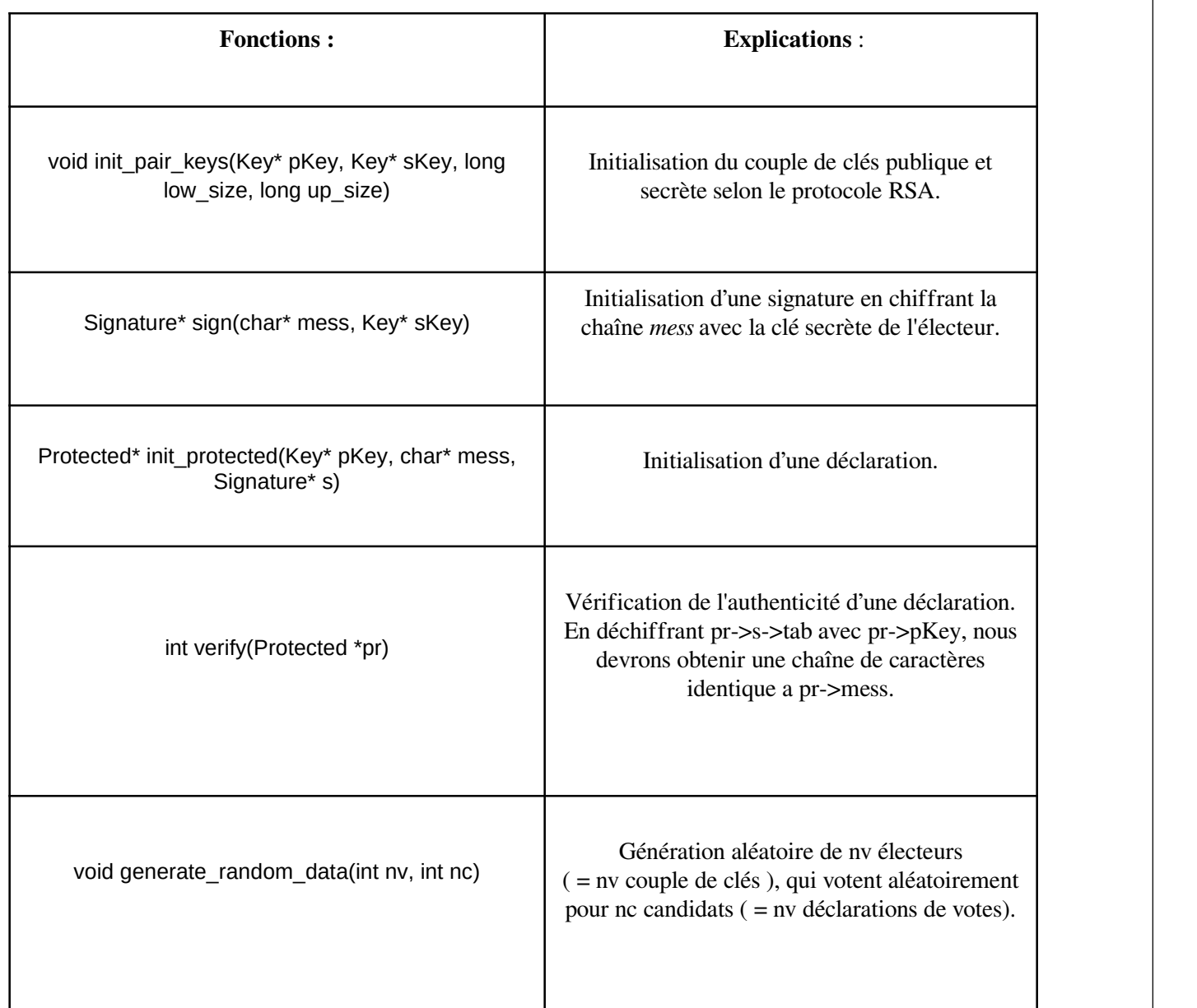

## <span id="page-4-0"></span>**3. troisième.c, troisieme.h, test\_troisieme.c :**

- Le fichier *troisieme.c* manipule les structures de listes chaînées et une table de hachage afin d'implémenter une base centralisée pour vérifier et compter les votes de manière efficace.

- Le fichier *troisieme.h* correspond a son fichier header, et contient la définition des structures CellKey, CellProtected, HashCell, et HashTable. Le fichier *test\_troisieme.c* contient les jeux d'essais effectués pour nos fonctions.

- Les structures utilisées sont :

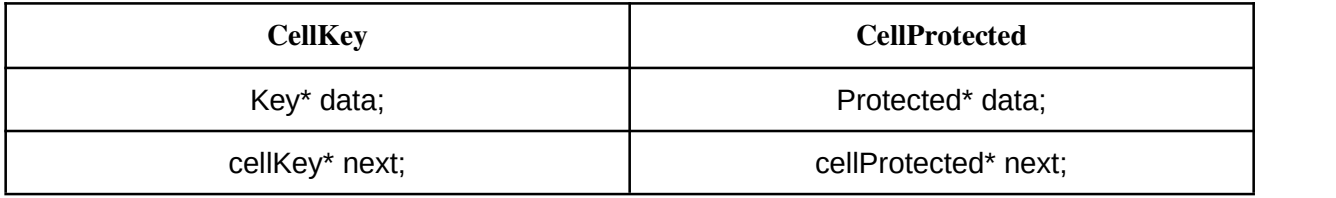

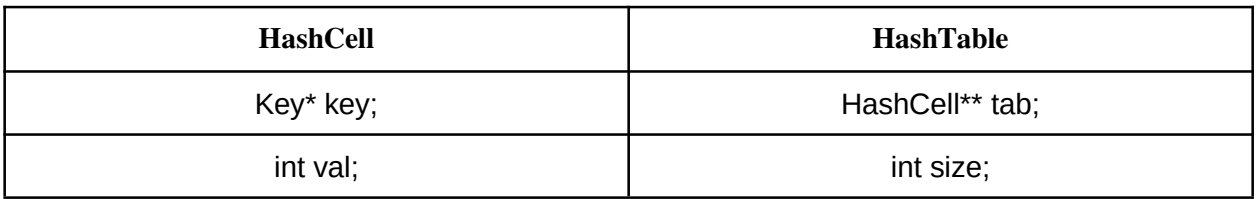

- Les fonctions importants sont :

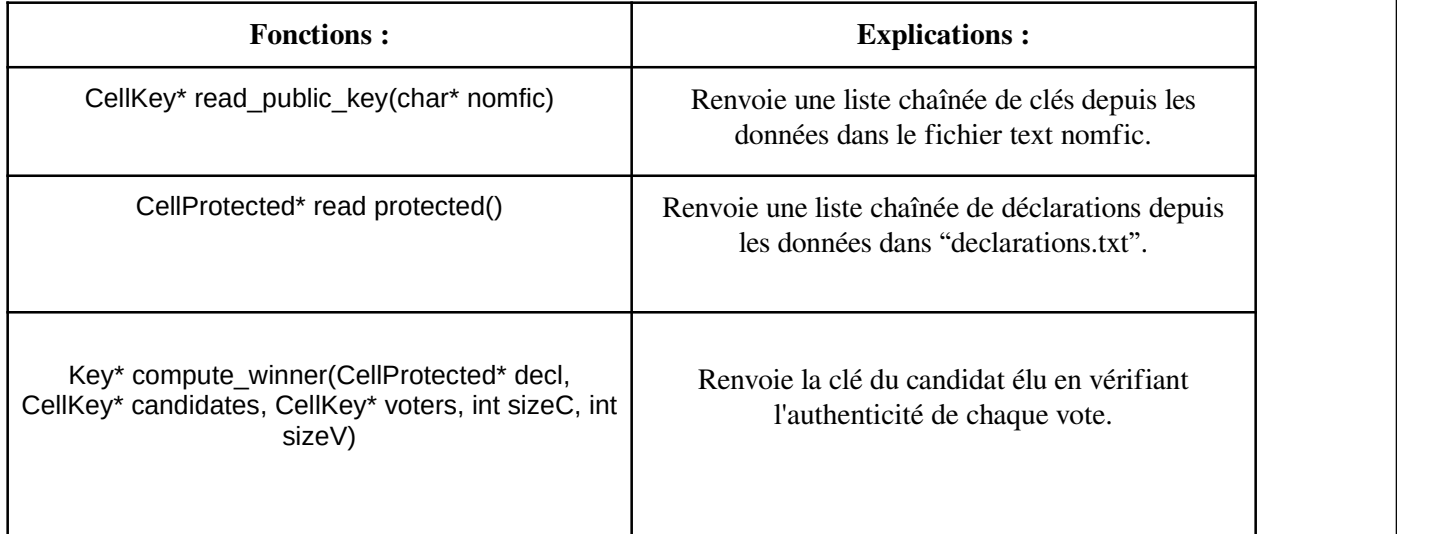

## <span id="page-5-0"></span>**4. quatrieme.c, quatrieme.h, test\_quatrieme.c :**

La partie 4 et 5 du projet.

- Le fichier *troisieme.c* manipule les structures de Blockchain afin d'implémenter une base centralisée pour vérifier et compter les votes de manière efficace.<br>- Le fichier *quatrieme.h* correspond à son fichier header, et contient la définition des structures Block et

CellTree. Le fichier *test\_quatrieme.c* contient les jeux d'essais effectués pour nos fonctions.

- Les structures utilisées sont :

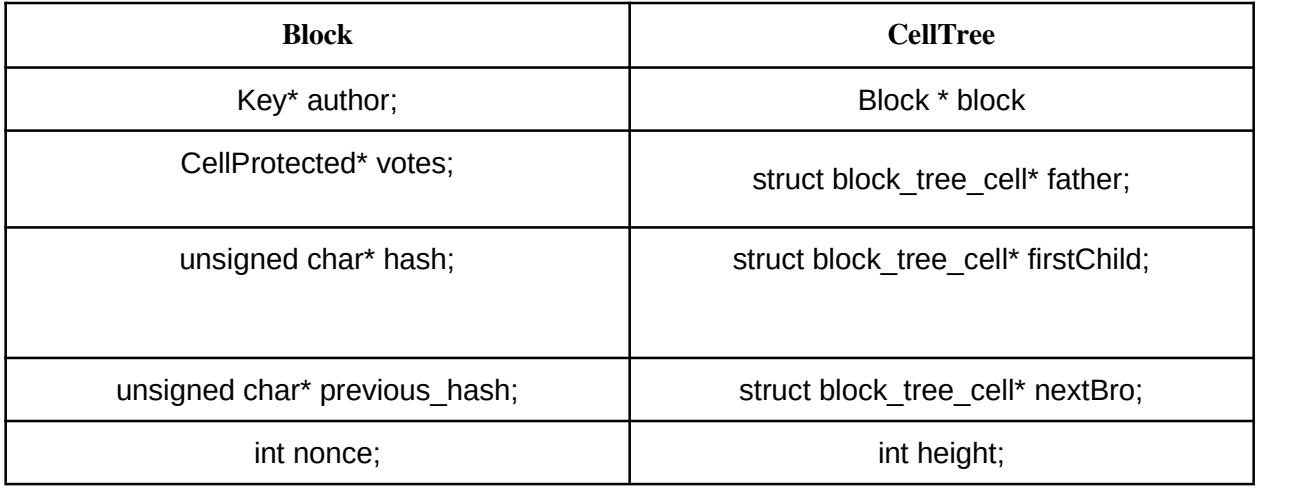

- Les fonctions importants sont :

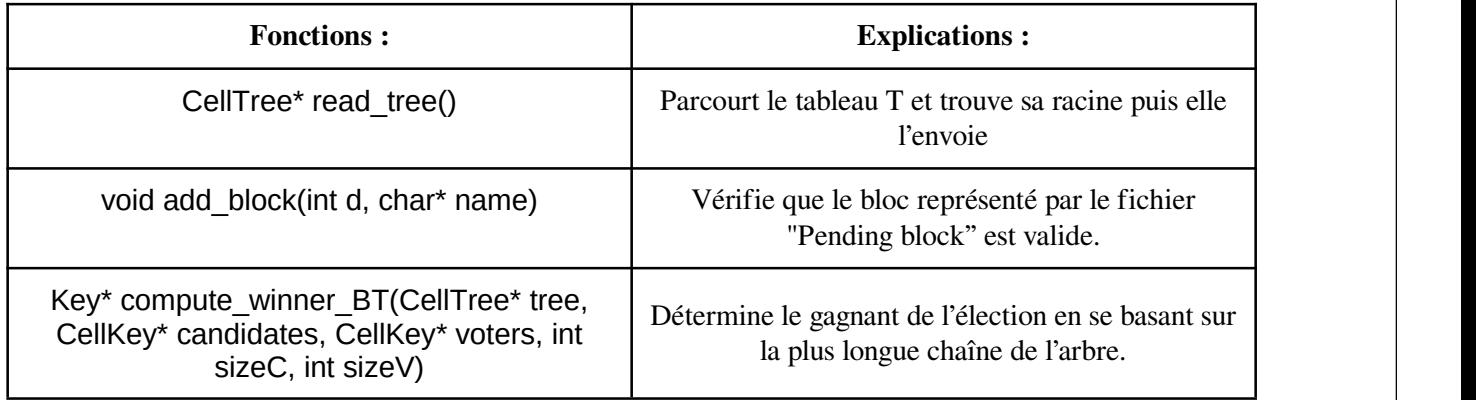

## <span id="page-7-0"></span>**III. Description des jeux d'essais :**

Les jeux d'essais utilisés sont les tests données par l'énoncé:

- Dans *test* premier, les fonctions principales sont testées en générant un couple de clés (pKey, sKey). Une chaîne de caractères est ensuite chiffrée avec encrypt(), puis déchiffrée avec decrypt().
- Dans *test* deuxieme, le jeu d'essais consiste à générer un couple de clés, une signature et une déclaration (Protected). Pour chaque structure, nous vérifions le bon fonctionnement de sa sérialisation, avec les fonctions to\_str() et vice versa. La simulation d'une déclaration de vote est aussi effectuée, et son authenticité est vérifiée avec verify().
- Dans *test\_troisieme*, après avoir récupéré notre liste chaînée de keys.txt, nous affichons la liste et créons une nouvelle clé. Ensuite nous affichons une déclaration non valide et testons que notre fonction de suppression de déclarations non valides fonctionne en affichant la nouvelle liste modifiée.
- Dans test quatrieme, nous testons les fonctions save block() et load block() en cherchant si les valeurs sont équivalentes. Nous comparons ensuite nos deux votes (liste\_protected) et leur taille. Après nous comparons nos différents blocks et la taille de notre blockchain\_list. Enfin nous appliquons les jeux de test demandés de la question.

# <span id="page-7-1"></span>**IV. Réponses aux questions :**

**Q 1.1 : Implémentez la fonction int is\_prime\_naive(long p) qui, étant donné un entier impair p, renvoie 1 si p estpremier et 0 sinon. Quelle est sa complexité en fonction de p ?**

La complexité de *is\_prime\_naive(long p)* est O(p/2), soit une complexité d'ordre O(p).

Q 1.2 : Quel est le plus grand nombre premier que vous arrivez à tester en moins de 2 millièmes de **seconde avec cette fonction ?**

En moins de 2 millièmes de seconde, nous arrivons à tester jusqu'à 37 223.

**Q 1.3 Implémenter la fonction** *long modpow\_naive(long a, long m, long n)* **qui prend en entrée trois** entiers a, m et n, et qui retourne la valeur a^m mod n par la méthode naïve. Quelle est sa **complexité ?**

Sa complexité est O(m).

**Q 1.5 : Comparerles performances des deux méthodes d'exponentiation modulaire en traçant des courbes de temps en fonction de m. Qu'observez-vous ?**

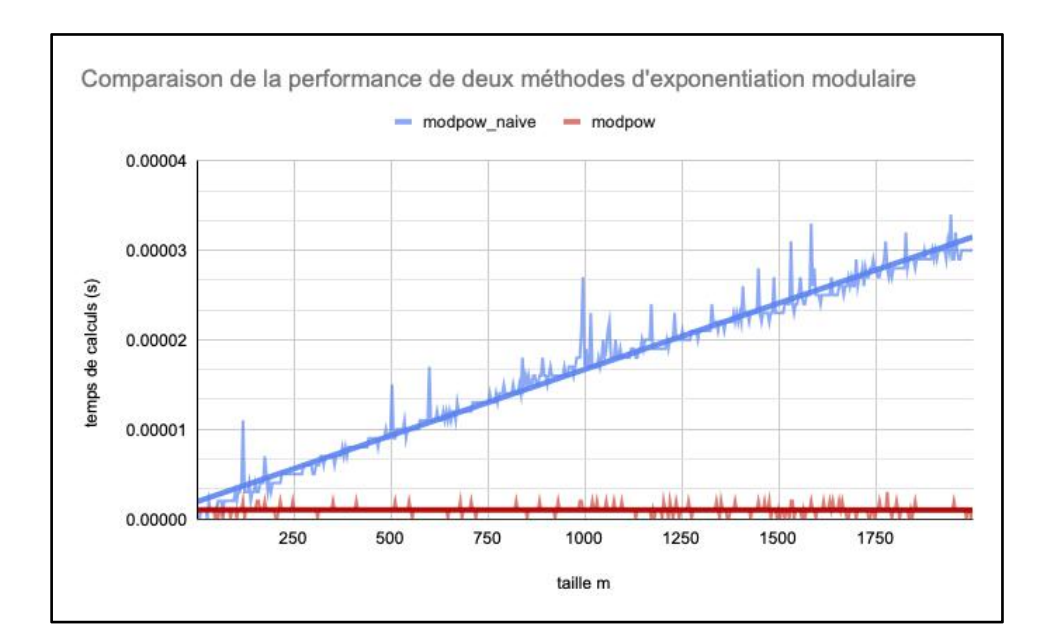

On observe que modpow() est nettement plus rapide que modpow\_naive(). En effet, la complexité temporelle de modpow() est O(ln(m)), ce qui est meilleure que O(m) de modpow\_naive().

**Q 1.5 : Comparerles performances des deux méthodes d'exponentiation modulaire en traçant des courbes de temps en fonction de m. Qu'observez-vous ?**

La borne supérieure de la probabilité d'erreur est ¼.

#### **Q 8.8 : Comparerles performances des deux méthodes d'exponentiation modulaire en traçant des courbes de temps en fonction de m. Qu'observez-vous ?**

Cette fonction est de complexite  $O(2n)$ , ou encore  $O(n)$  pour n elements.

Pour une complexite de O(1), la structure doit etre une liste chainee circulaire.

#### **Q 9.7 Que pensez-vous de l'utilisation d'une blockchain dans le cadre d'un processus de vote ?**

Le système de blockchain résout la plupart des problèmes rencontrés avec les autres structures de données centralisées. Ça permet notamment de bien sécuriser le processus, mais ça le rend plus long.

**Est-ce que le consensus consistant à faire confiance à la plus longue chaîne permet d'éviter toutes les fraudes ?**

Non, le consensus ne permet pas cela puisqu'il y atoujours un élément de hasard.